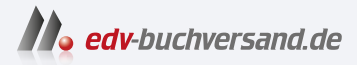

# Raspberry Pi – dein Einstieg

Der vielseitige Linux-Computer für Smarthome, Entertainment, Experimente

> **[» Hier geht's](https://www.edv-buchversand.de/product/dp-914/Raspberry%20Pi%20-%20dein%20Einstieg)  direkt zum Buch**

# DAS VORWORT

Dieses Vorwort wird Ihnen von www.edv-buchversand.de zur Verfügung gestellt.

# **Vorwort**

# *Zehn Jahre.*

*Es ist jetzt mehr als zehn Jahre her, dass der Raspberry Pi im Jahr 2011 angekündigt wurde. Und was für zehn Jahre das waren. Ein kreditkartengroßer Computer für 35 \$? Den ich an meinem vorhandenen Monitor und die Tastatur anschließen kann? Und über GPIO-Pins mit anderen Dingen verbinde? Das klang wie ein frommer Wunsch. Und darum sorgte der Raspberry Pi nach seiner ersten Auslieferung für solche Begeisterung.*

Monatelang war die Nachfrage größer als das Angebot und die Warteliste für diese Minicomputer sehr lang. Manche der neuesten (und nicht ganz so neuen) Produkte wie der Pi Zero W und der Pi 4 stehen immer noch nur begrenzt zur Verfügung – es ist schwierig, einen Anbieter zu nden, der mehr als zwei Pi Zeros an einen Kunden verkauft. Aber abgesehen vom Preis: Was ist am Raspberry Pi dran, dass er die Geduld der hardwarehungrigen Massen so sehr strapaziert? Bevor wir uns alles anschauen, was den Raspberry Pi so großartig macht, wollen wir erklären, für wen er gedacht ist.

Eben Upton und seine Kollegen an der University of Cambridge stellten fest, dass die Studenten, die heutzutage Informatik studieren wollen, nicht mehr die Fertigkeiten mitbringen, die in den 1990er Jahren noch verbreitet waren. Sie betrachten sich selbst schon als informatikaffin, wenn sie gerade mal MS Word und Excel nutzen können, vielleicht ein bisschen HTML und eventuell noch JavaScript schreiben.

Upton und seine Kollegen führten das – neben anderen Faktoren – auf den »Aufstieg des Home-PC und der Spielekonsolen zurück, welche die Amigas, BBC Micros, Spectrum ZX und Commodore-64-Maschinen ersetzten, auf denen eine frühere Generation Programmieren gelernt hatte«.<sup>1</sup>

Da der Computer für alle Mitglieder einer Familie wichtig wurde, hielt dies die Jüngeren davon ab, mit ihm herumzuexperimentieren und ein für alle so wichtiges Werkzeug eventuell lahmzulegen. Eltern wollten nicht, dass ihre Kinder den Familien-PC »hacken«, während sie Programmieren lernen, weil er dadurch eventuell kaputtgehen könnte.

Gleichzeitig wurden Prozessoren für Mobiltelefone und Tablets günstiger und leistungsfähiger, was den Weg für den Raspberry Pi als superbilligen, trotzdem aber nutzbaren Computer bahnte. Die ARM-Chip-Familie, die in allen Pi-Boards zum Einsatz kommt, hatte ihren Ursprung in Mobiltelefonen.

Linus Torvalds, Begründer von Linux, hat einmal in einem Interview mit BBC News gesagt, dass es der Raspberry Pi möglich macht, »sich Fehler zu leisten«. Schafft es ein Kind (oder ein Erwachsener), den Pi zu schrotten, kann einfach ein neuer gekauft werden – für viel weniger Geld, als für den Ersatz eines Laptops erforderlich wäre.<sup>2</sup>

# **Die Raspberry Pi Foundation**

Es ist wichtig, darauf hinzuweisen, dass der Raspberry Pi vor allem dazu dient, die karitative Mission der Raspberry Pi Foundation voranzubringen. Diese Mission besteht darin, »die Möglichkeiten des Computings und des digitalen Makings in die Hände der Menschen auf der ganzen Welt zu legen«. Die Raspberry Pi Foundation hofft, dass die Leute – vor allem Kinder – lernen, wie man programmiert, wie Computer funktionieren und wie man dafür sorgt, dass Dinge mit Computern zusammenarbeiten.

<sup>1 »</sup>About us«, Raspberry Pi Foundation (*www.raspberry.org/about*).

<sup>2</sup> Leo Kelion, »Linus Torvalds: Linux Succeeded Thanks to Selfishness and Trust«, BBC News, 12. Juni 2012.

Mit jedem Raspberry Pi, den Sie kaufen, bezahlen Sie nicht nur die Kosten für Hardware, Umsetzung und die Ingenieursleistungen, die dahinterstehen, sondern Sie unterstützen auch die freien Online-Ressourcen, kostenlose Trainings für Lehrpersonal und spezielle Programme, die die Raspberry Pi Foundation anbietet, um ihre karitative Mission voranzubringen.

Wie Sie in diesem Buch lernen werden, ist der Raspberry Pi eine ausgezeichnete Unterstützung beim Lernen, aber er ist auch ein sehr leistungsfähiges Werkzeug. Und obwohl der eigentliche Zweck des Boards in der Bildung liegt, finden wir, dass er auch in kommerziellen und gewerblichen Anwendungen nützlich sein kann. Firmen verwenden ihn für Sensornetzwerke, Remote Monitoring und für die Entwicklung von Produktprototypen. Auch wenn der Raspberry Pi für Kinder großartig ist, sollten Sie immer daran denken, dass es sich um einen echten Computer handelt. Es ist kein Spielzeug und auch kein extra in seiner Leistung beschränktes Gerät.

# **Was können Sie mit ihm tun?**

Eine der tollen Seiten des Raspberry Pi ist, dass es nicht nur einen Weg gibt, ihn einzusetzen. Ob Sie mit ihm nur Videos ansehen oder im Internet surfen wollen oder ob Sie mit ihm hacken, lernen und basteln wollen – der Raspberry Pi ist eine flexible Plattform, mit der man Spaß haben kann, die nützlich ist und die ein Experimentierumfeld bietet. Hier nur ein paar der Möglichkeiten, den Raspberry Pi einzusetzen:

### **Ein universell einsetzbarer Computer**

Denken Sie daran: Der Raspberry Pi ist ein Computer, den Sie tatsächlich auch als Computer benutzen können. Der Pi in Version 4.0 (aktuell das neueste Release) mit 8GB RAM und zwei HDMI-Output-Anschlüssen, die 4K bei 60fps unterstützen, ist so leistungsfähig, dass er die meisten normal eingesetzten Desktop-Computer ersetzen könnte. Nachdem Sie ihn in Kapitel 1 zum Laufen gebracht haben, können Sie einen Webbrowser starten, um auf E-Mails, Nachrichten und soziale Netzwerke zuzugreifen – was heutzutage ein häufiger Einsatzzweck für Computer ist.

Aber abgesehen vom Webzugriff können Sie die freie LibreOffice-Suite nutzen (*www.libreofce.org*), mit der sich Dokumente und Tabellenblätter auch ohne Internetverbindung bearbeiten lassen.

# **Programmieren lernen**

Da der Raspberry Pi als Lernwerkzeug gedacht ist, mit dem Kinder dafür begeistert werden sollen, mit Computern zu experimentieren, enthält er bereits Interpreter und Compiler für viele verschiedene Programmiersprachen. Wollen Sie direkt Code schreiben, können Sie mit der Programmiersprache Python einsteigen. Ihre Grundlagen erklären wir in Kapitel 4. Aber Sie sind nicht auf Python beschränkt: Sie können Programme für Ihren Raspberry Pi in Sprachen wie C, Ruby, Java oder Perl schreiben.

Alle neueren Versionen des Raspberry Pi OS bringen schon ein vorinstalliertes Scratch mit – eine Programmierumgebung, die dazu gedacht ist, jüngere Anwender mit den Konzepten des Programmierens vertraut zu machen. Es gibt sogar eine Programmiersprache und Entwicklungsumgebung namens Sonic Pi, mit der sich Musik machen lässt.

# **Projektplattform**

Der Raspberry Pi unterscheidet sich von einem normalen Computer nicht nur in seinem Preis und seiner Größe, sondern auch, weil er gut mit Elektronikprojekten zusammen nutzbar ist, beispielsweise bei einer Smarthome-Installation. Ab Kapitel 6 werden wir Ihnen zeigen, wie Sie den Raspberry Pi nutzen, um Komponenten zu steuern – von LEDs bis hin zum Schalten von größeren Geräten –, und Sie werden lernen, wie Sie den Status von Tastern und Schaltern auslesen können.

# **Produkt-Prototyping**

Bei immer mehr Elektronikprodukten kommen Linux-Computer zum Einsatz, und nun ist die Welt des eingebetteten oder *Embedded Linux* besser verfügbar als jemals zuvor. Wenn Sie mit Ihrem Raspberry Pi an einem tollen Produkt arbeiten, das für den täglichen Gebrauch gedacht ist, können Sie das *Raspberry Pi Compute Module* (eine kleinere Version des Boards, auf die wir später noch zurückkommen werden) benutzen, um ein Produkt mit einem Raspberry Pi als Kern zu entwickeln. Firmen können auch die kleineren Pi-Versionen wie den Zero oder den Zero W für Produkte und Prototypen verwenden, bei denen ein »richtiger« Pi zu groß oder zu teuer wäre.

# **Raspberry Pi für Maker**

Als Maker können wir aus einer ganzen Reihe von Plattformen auswählen, wenn wir technologiebasierte Projekte bauen wollen. Entwicklerboards mit Mikrocontroller wie der Arduino (und der neue Raspberry Pi Pico RP2040) waren lange beliebt, da man sehr leicht mit ihnen arbeiten kann. Aber *System-on-a-Chip*-Plattformen wie der Raspberry Pi unterscheiden sich von den klassischen Mikrocontrollern in vielerlei Hinsicht. Es ist ein häufiges Missverständnis, dass der Pi und ein Mikrocontroller untereinander austauschbar wären – tatsächlich handelt es sich um völlig unterschiedliche Geräte, die völlig unterschiedliche Funktionen erfüllen. Der Raspberry Pi ist ein Computer – so wie Ihr Desktop-PC –, während es sich beim Arduino um einen Mikrocontroller handelt, dessen Aufgabe es nicht ist, einen Dell oder einen iMac zu ersetzen.

Wir wollen damit nicht sagen, dass ein Raspberry Pi *besser* ist als ein klassischer Mikrocontroller – er ist nur anders. Wollen Sie zum Beispiel ein einfaches Thermostat bauen, fahren Sie aus Gründen der Einfachheit vermutlich besser mit einem Arduino Uno oder einem ähnlichen Mikrocontroller. Aber wenn Sie per Web aus der Ferne auf das Thermostat zugreifen wollen, um seine Einstellungen zu ändern und die Log-Dateien mit den Temperaturdaten herunterzuladen, sollten Sie eher darüber nachdenken, einen Raspberry Pi einzusetzen.

Die richtige Wahl hängt sehr von den Anforderungen Ihres Projekts ab, und tatsächlich müssen Sie sich auch gar nicht für einen von beiden entscheiden. In Kapitel 5 zeigen wir Ihnen, wie Sie den Raspberry Pi benutzen können, um den Arduino zu programmieren, und wie beide miteinander kommunizieren. Viele Projekte – von Hobby-Makern ebenso wie von professionellen Ingenieuren – benötigen sowohl eine Steuerungs-CPU wie den Pi als auch einen Mikrocontroller wie den Arduino.

Mit Hilfe dieses Buches werden Sie ein besseres Verständnis für die Stärken des Raspberry Pi und seine Einsatzmöglichkeiten für Maker erhalten.

#### **Das ist noch nicht alles!**

So viel, wie Sie mit dem Raspberry Pi anstellen können – das lässt sich gar nicht alles in einem Buch unterbringen. Hier zum Beispiel noch eine Liste mit weiteren Einsatzmöglichkeiten, die sich mit einem Pi recht leicht umsetzen lassen:

#### *Media Center*

Da der Raspberry Pi HDMI-Ausgänge besitzt (und Composite Video in der 3,5-mm-AV-Buchse), lässt er sich einfach an nahezu jeden modernen Fernseher anschließen. Wie schon erwähnt besitzt er auch ausreichend CPU-Leistung, um Videos im Vollbild in 1080p oder sogar mit 4K-Auflösung abzuspielen. Es scheint sich also anzubieten, diese Fähigkeiten zu nutzen und den Pi zu einem Medienserver zu machen. Sie können darauf den Plex Media Service laufen lassen und Betriebssysteme für Media Player installieren, wie zum Beispiel ELEC (*libreELEC.tv*) oder OSMC (*osmc.tv*). Diese Systeme können sehr viele verschiedene Medienformate abspielen und sind so entworfen, dass sie sich auf einem großen Fernseher gut bedienen lassen.

#### *»Bare Metal« Computer-Hacking*

Die meisten Leute, die Computerprogramme schreiben, schreiben Code, der innerhalb eines Betriebssystems läuft, wie zum Beispiel Windows, macOS oder Linux. Aber es ist auch möglich, Code zu schreiben, der ohne ein Betriebssystem direkt auf dem Prozessor läuft, ähnlich einem Mikroprozessor, oder in einer anderen Art von Betriebssystem – einem Realtime-Betriebssystem wie FreeRTOS. Das ist zwar nichts für Einsteiger, aber Sie können solche Programme auf dem Pi schreiben und ausführen oder sogar Ihr eigenes Betriebssystem schreiben! Die University of Cambridge hat einen kostenlosen Online-Kurs (*https://www.cl.cam. ac.uk/projects/raspberrypi/tutorials/os/*) veröffentlicht, in dem Sie Schritt für Schritt erfahren, wie Sie Ihr eigenes Betriebssystem erstellen. Der Kurs ist allerdings mittlerweile ein wenig veraltet und nicht mehr für neuere Versionen des Pi angepasst worden.

#### *Retro Gaming*

Sind Sie ein Retro Gamer, der die gute alte Zeit mit Super Mario Bros., Joust, Galaga und anderen Spielen vermisst, können Sie den RetroPie (*retropie.org.uk*) als Plattform zum Emulieren vieler der älteren Spieleumgebungen wie Nintendo oder Atari einsetzen. Sie können Aftermarket-Addons für den Pi (namens HATs) verwenden, um auch Joysticks anzuschließen.

# **Linux und Raspberry Pi**

Auf einem klassischen Computer läuft ein Betriebssystem, wie zum Beispiel Windows, macOS oder Linux. Es dient Ihnen zum Interagieren mit den Anwendungen und Programmen, die auf dem Computer laufen, und man kann sagen, dass es wie ein »Puffer« zwischen den Anwendern oder Programmierern und der Hardware agiert – Sie müssen zum Beispiel nicht alle Einzelheiten des TCP/IP-Protokolls oder des Ethernet-Chips kennen, um einen Webbrowser zu programmieren oder einzusetzen.

Der Pi ist da nicht anders. Auf ihm läuft eine Variante von Linux namens Raspberry Pi OS. Es ist eine auf Debian basierende Distribution, und wenn Sie schon einmal mit Debian oder Ubuntu gearbeitet haben, wird Ihnen das Betriebssystem des Pi sehr vertraut vorkommen. Es passt sehr gut zum Pi, weil es kostenlos ist, sich leicht bedienen lässt und man zudem damit hacken kann.

Sie sind aber nicht auf das Pi OS beschränkt. Es gibt auch andere Distributionen, die Sie auf den Pi laden können, wie zum Beispiel Ubuntu, aber auch manche Nicht-Linux-Systeme wie Windows 10 Core oder sogar Android. In Kapitel 3 stellen wir Ihnen die möglichen Optionen vor. In diesem Buch nutze ich mit Raspberry Pi OS den Standard von der Download-Seite der Pi Foundation (*www.raspberrypi.org/software*), der eine gute Grundlage liefert. Und wenn Sie nicht mit Linux vertraut sind, lesen Sie sich Kapitel 2 durch, um eine kurze Einführung in dieses überraschend leicht nutzbare Betriebssystem zu erhalten.

# **Was andere mit dem Raspberry Pi gemacht haben**

Wenn Sie nun einen Pi haben und nicht wissen, was Sie damit machen sollen, sei Ihnen geholfen. Es gibt so viele Projekte, die Sie mit dem Pi umsetzen könnten, dass es verrückt wäre, nur ein paar davon vorzustellen. Ernsthaft, wenn Sie auch nur annähernd eine Idee haben, was Sie mit ihm anstellen könnten, ist die Wahrscheinlichkeit groß, dass das auch schon jemand anderes gemacht hat – sei es eine Wetterstation, ein Rover für fremde Planeten, ein Spielautomat oder sogar ein Supercomputer-Cluster. Aber lassen Sie sich nicht davon einschüchtern, dass Sie nicht der Erste sind. Freuen Sie sich darüber, dass es so eine große Community rund um den Pi und seine Projekte gibt, die unterstützen kann. Egal, was Sie mit ihm machen wollen – Sie tragen zu einem unfassbar vielfältigen Ökosystem bei.

# **In diesem Buch genutzte Konventionen**

Die folgenden typografischen Konventionen werden in diesem Buch verwendet:

# *Kursiv*

Steht für neue Begriffe, URLs, E-Mail-Adressen, Dateinamen und Dateierweiterungen.

# Feste Breite

Programmlistings und Programmelemente im Fließtext, zum Beispiel Variablen oder Funktionsnamen, Datenbanken, Datentypen, Umgebungsvariablen, Anweisungen und Schlüsselwörter.

# **Feste Breite Fettdruck**

Befehle oder anderer Text, der genau so vom Anwender eingegeben werden sollte.

*Feste Breite kursiv* Text, der vom Anwender durch eigene Werte ersetzt werden sollte.

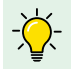

 $\widehat{\bigcirc}$  Dieses Element steht für einen Tipp oder einen Vorschlag.

Dieses Element steht für eine allgemeine Anmerkung.

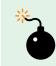

Dieses Element steht für eine Warnung oder Vorsichtsmaßnahme.

# **Danksagung**

Ich möchte mich bei ein paar Leuten bedanken, die zu dieser Auflage von *Raspberry Pi – dein Einstieg* beigetragen haben:

Vor allem bedanke ich mich bei den Originalautoren – Matt Richardson und Shawn Wallace. Ihr Buch war (und ist immer noch) eine ausgezeichnete Einführung in diesen kleinen Computer, und ich fühle mich geehrt, meine Gedanken und Ideen beitragen zu können.

Und natürlich bedanke ich mich bei Patrick Di Justo und dem Rest des neuen Make:-Teams, die an mich dachten, als es daranging, das Buch erneut zu aktualisieren.

# **Materialliste**

Dies sind die wichtigsten Komponenten, die in diesem Buch zum Einsatz kamen:

- Raspberry Pi (offensichtlich)
- Raspberry Pi Pico
- MicroSD-Karte (mindestens 8 GB)
- Stromversorgung (3A oder möglichst mehr)
- HDMI-Kabel
- HDMI-Micro
- HDMI-Adapter
- Maus
- Tastatur
- Webcam und/oder Pi Camera Module
- USB-Hub mit Stromversorgung, entweder 2.0 oder 3.0
- Pi-Gehäuse
- Arduino (egal welcher)
- $\Box$  Steckplatinen
- eine Reihe von Drahtbrücken
- eine Auswahl an LEDs
- Taster
- Widerstände
- PowerSwitch Tail
- IIADS1115 oder ADS1015 ADC Board
- Potentiometer
- druckempfindlicher Widerstand
- Fotozelle (lichtempfindlicher Widerstand)